# **МИНИСТЕРСТВО ОБРАЗОВАНИЯ И НАУКИ РОССИЙСКОЙ ФЕДЕРАЦИИ**

## **Федеральное государственное бюджетное образовательное учреждение высшего образования**

«ТОМСКИЙ ГОСУДАРСТВЕННЫЙ УНИВЕРСИТЕТ СИСТЕМ УПРАВЛЕНИЯ И РАДИОЭЛЕКТРОНИКИ» (ТУСУР)

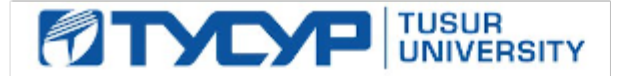

#### УТВЕРЖДАЮ

Директор департамента образования

Документ подписан электронной подписью Сертификат: 1сбсfa0a-52a6-4f49-aef0-5584d3fd4820<br>Владелец: Троян Павел Ефимович Действителен: с 19.01.2016 по 16.09.2019

## РАБОЧАЯ ПРОГРАММА ДИСЦИПЛИНЫ

#### **Прикладная информатика**

Уровень образования: **высшее образование - бакалавриат** Направление подготовки / специальность: **11.03.04 Электроника и наноэлектроника** Направленность (профиль) / специализация: **Промышленная электроника** Форма обучения: **заочная** Факультет: **ЗиВФ, Заочный и вечерний факультет** Кафедра: **ПрЭ, Кафедра промышленной электроники** Курс: **2** Семестр: **3, 4** Учебный план набора 2014 года

#### Распределение рабочего времени

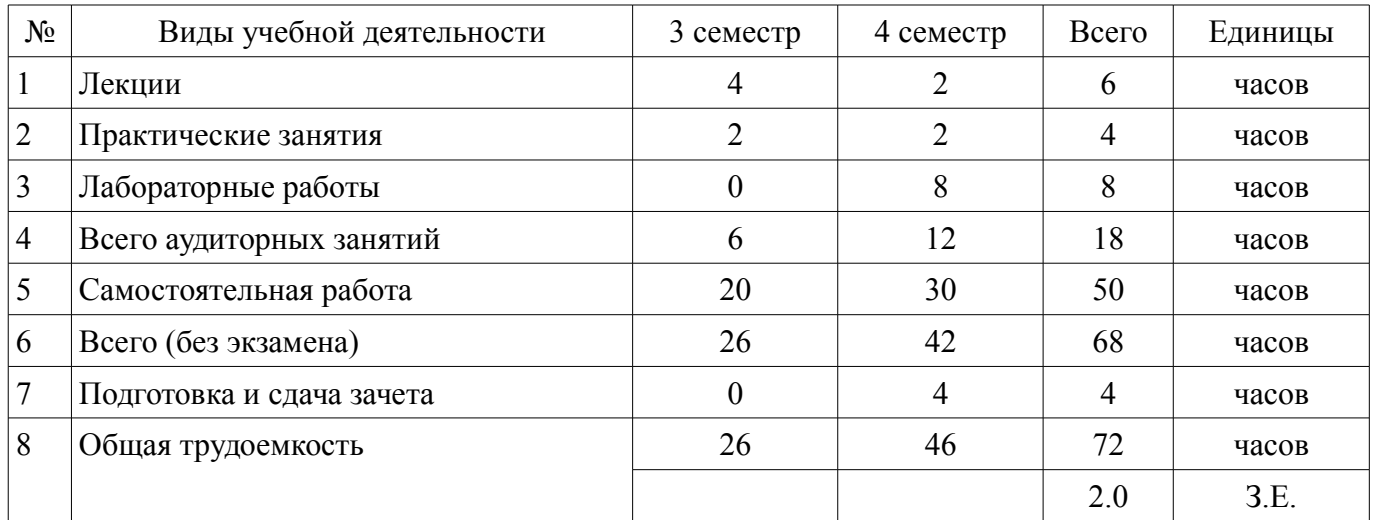

Контрольные работы: 4 семестр - 1

Дифференцированный зачет: 4 семестр

Томск 2018

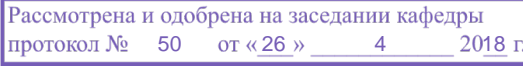

# ЛИСТ СОГЛАСОВАНИЯ

Рабочая программа дисциплины составлена с учетом требований федерального государственного образовательного стандарта высшего образования (ФГОС ВО) по направлению подготовки (специальности) 11.03.04 Электроника и наноэлектроника, утвержденного 12.03.2015 года, рассмотрена и одобрена на заседании кафедры ПрЭ «\_\_\_» \_\_\_\_\_\_\_\_\_\_ 20\_\_ года, протокол  $N_2$  .

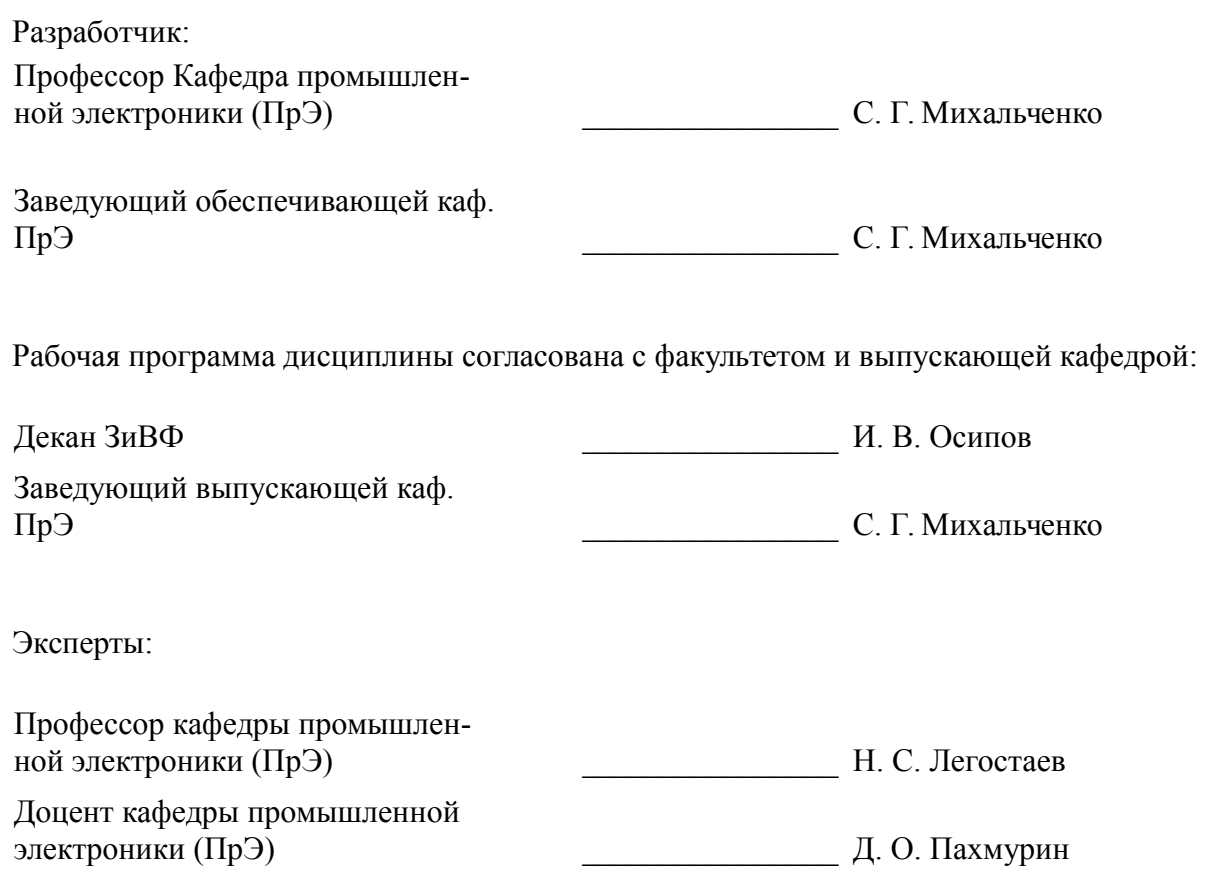

#### **1. Цели и задачи дисциплины**

#### **1.1. Цели дисциплины**

формирование знаний, умений и навыков в области применения прикладных методов решения инженерных задач и способности проводить математическое моделирование исследуемых процессов в технологической и проектной деятельности с использованием современных компьютерных технологий

### **1.2. Задачи дисциплины**

– сформировать представление о методах обработки информации, методах оптимизации и средствах моделирования при проведении научных исследований с последующим анализом результатов;

– изучение численных методов решения прикладных задач.

## **2. Место дисциплины в структуре ОПОП**

Дисциплина «Прикладная информатика» (ФТД.1) относится к блоку ФТД.1.

Предшествующими дисциплинами, формирующими начальные знания, являются: Информационные технологии.

Последующими дисциплинами являются: Математическое моделирование и программирование, Методы анализа и расчета электронных схем, Научно-исследовательская работа (рассред.), Теоретические основы электротехники, Теория автоматического управления, Учебно-исследовательская работа.

### **3. Требования к результатам освоения дисциплины**

Процесс изучения дисциплины направлен на формирование следующих компетенций:

– ОПК-7 способностью учитывать современные тенденции развития электроники, измерительной и вычислительной техники, информационных технологий в своей профессиональной деятельности;

– ОПК-9 способностью использовать навыки работы с компьютером, владеть методами информационных технологий, соблюдать основные требования информационной безопасности;

В результате изучения дисциплины обучающийся должен:

– **знать** современные тенденции развития электроники, измерительной и вычислительной техники, информационных технологий в своей профессиональной деятельности; основные требования информационной безопасности

– **уметь** использовать измерительную и вычислительную техникиу в своей профессиональной деятельности работать с компьютером, использовать современное ПО под различными ОС соблюдать основные требования информационной безопасности

– **владеть** современными отладочными средствами и программным обеспечением методами проведения вычислительных экспериментов в сфере своей профессиональной деятельности методами анализа полученных данных и представления результатов исследований

# **4. Объем дисциплины и виды учебной работы**

Общая трудоемкость дисциплины составляет 2.0 зачетных единицы и представлена в таблице 4.1.

Таблица 4.1 – Трудоемкость дисциплины

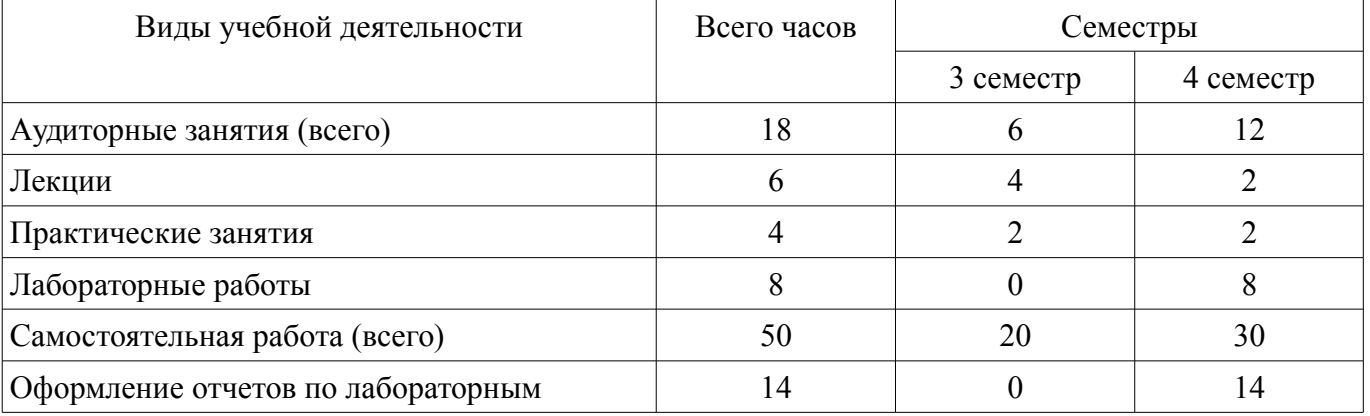

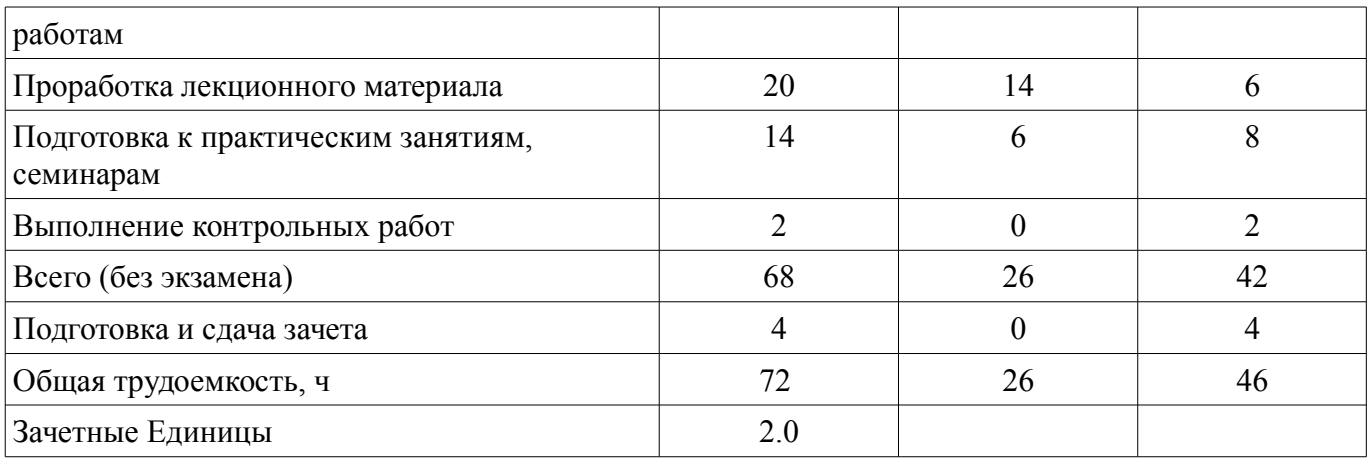

# 5. Содержание дисциплины

## 5.1. Разделы дисциплины и виды занятий

Разделы дисциплины и виды занятий приведены в таблице 5.1.<br>Таблица 5.1 – Разделы дисциплины и виды занятий

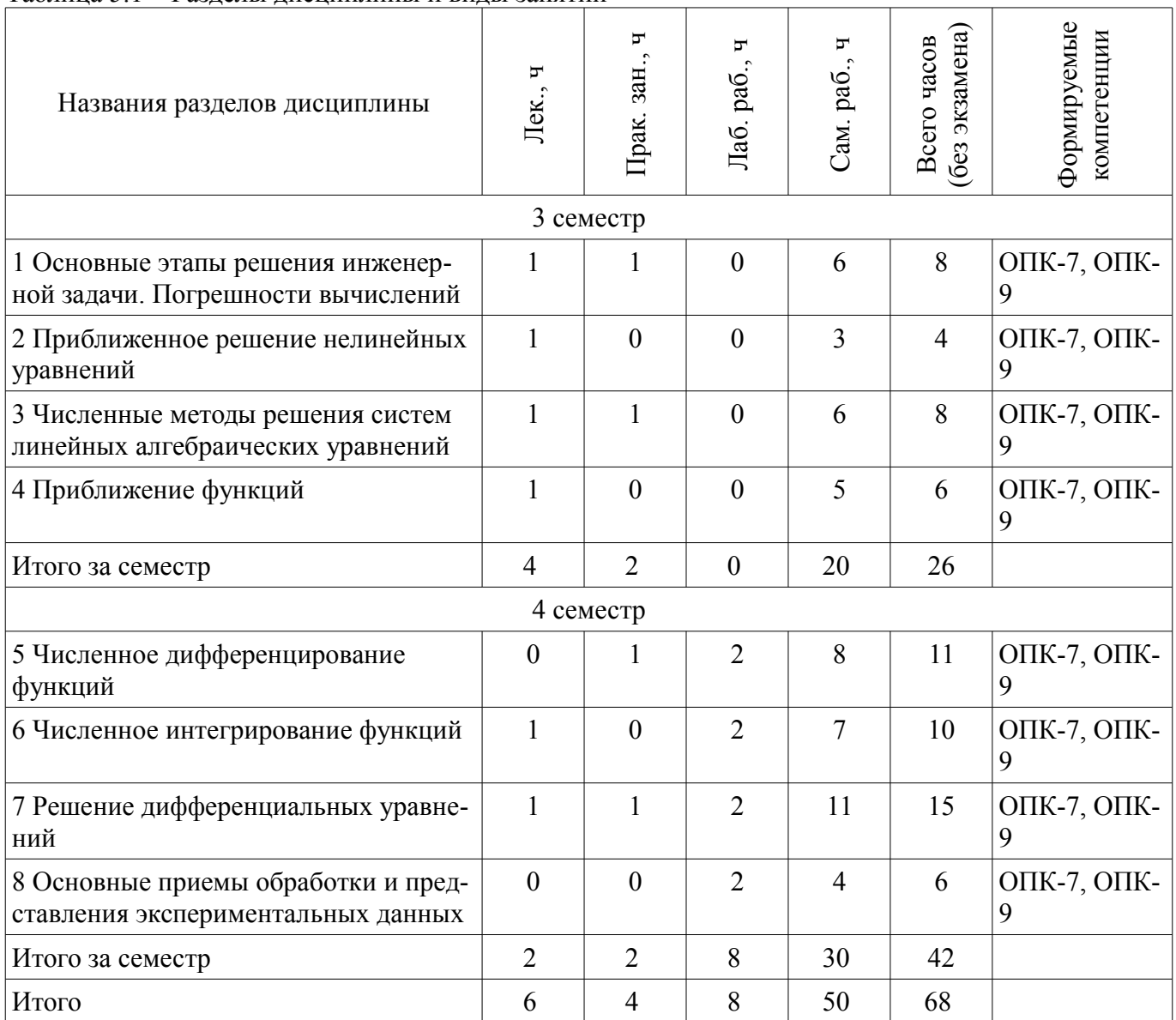

# 5.2. Содержание разделов дисциплины (по лекциям)

Содержание разделов дисциплин (по лекциям) приведено в таблице 5.2. Таблица 5.2 – Содержание разделов дисциплин (по лекциям)

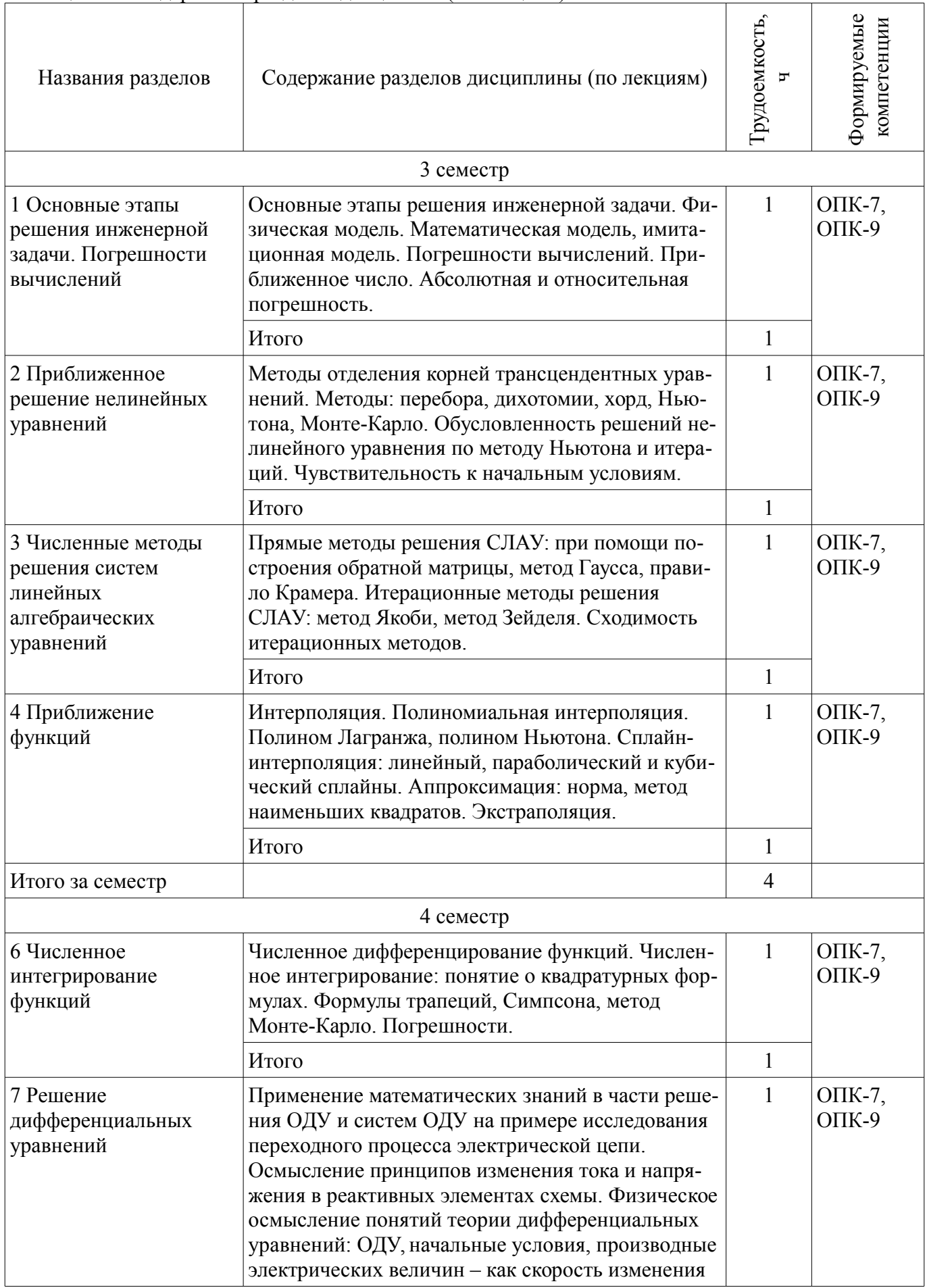

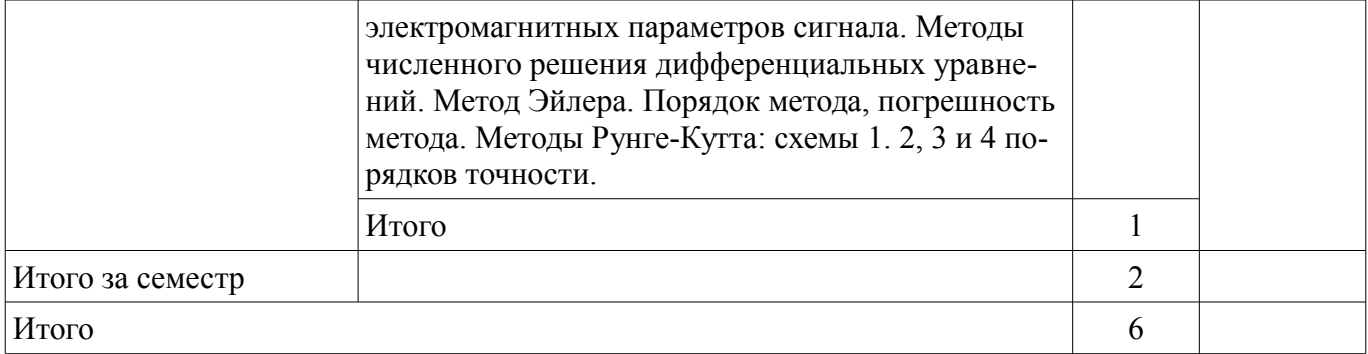

## **5.3. Разделы дисциплины и междисциплинарные связи с обеспечивающими (предыдущими) и обеспечиваемыми (последующими) дисциплинами**

Разделы дисциплины и междисциплинарные связи с обеспечивающими (предыдущими) и обеспечиваемыми (последующими) дисциплинами представлены в таблице 5.3. Таблица 5.3 – Разделы дисциплины и междисциплинарные связи

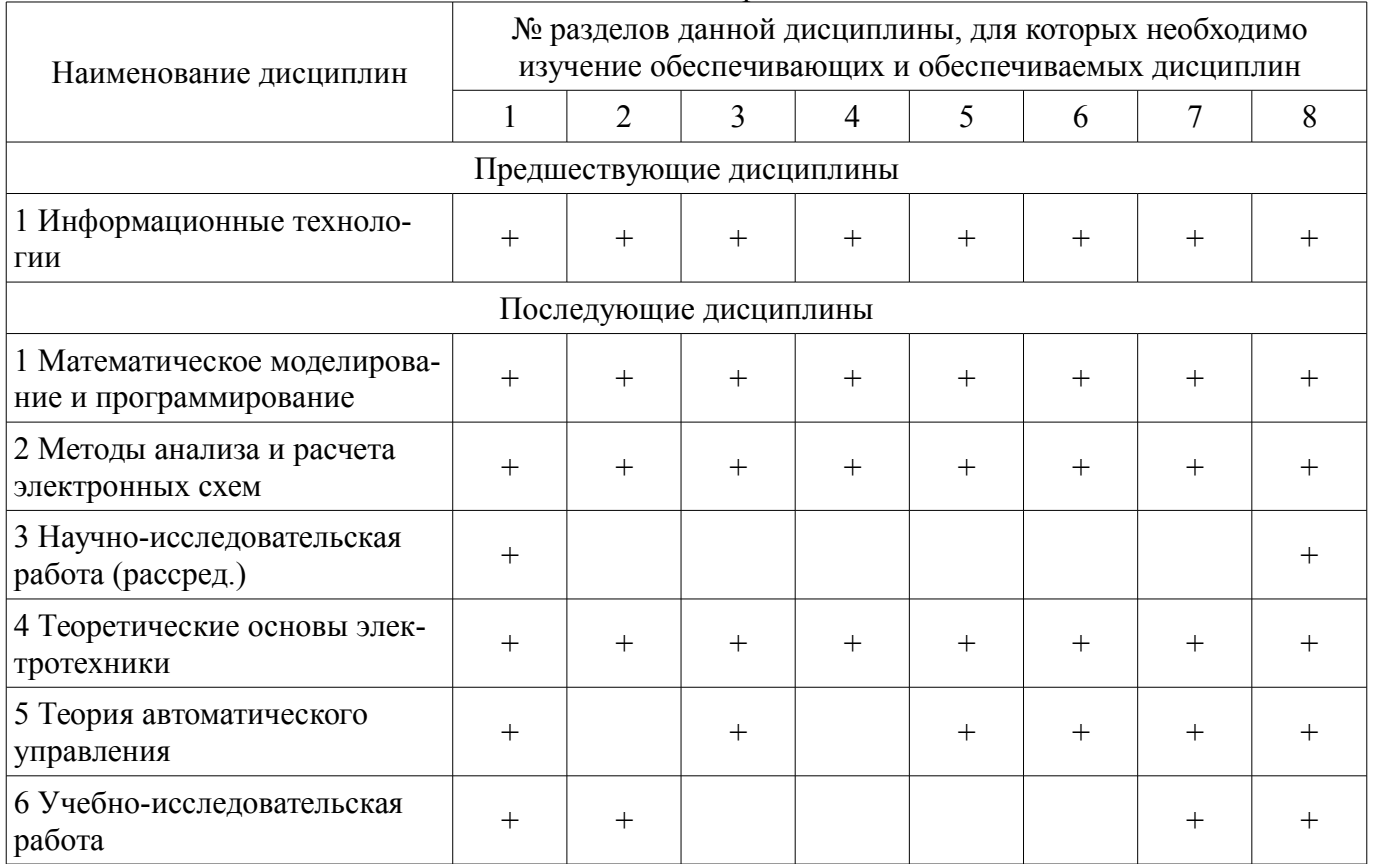

# **5.4. Соответствие компетенций, формируемых при изучении дисциплины, и видов занятий**

Соответствие компетенций, формируемых при изучении дисциплины, и видов занятий представлено в таблице 5.4.

Таблица 5.4 – Соответствие компетенций, формируемых при изучении дисциплины, и видов занятий

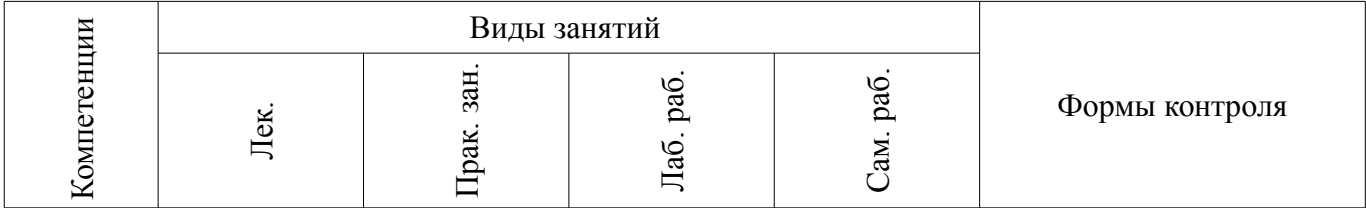

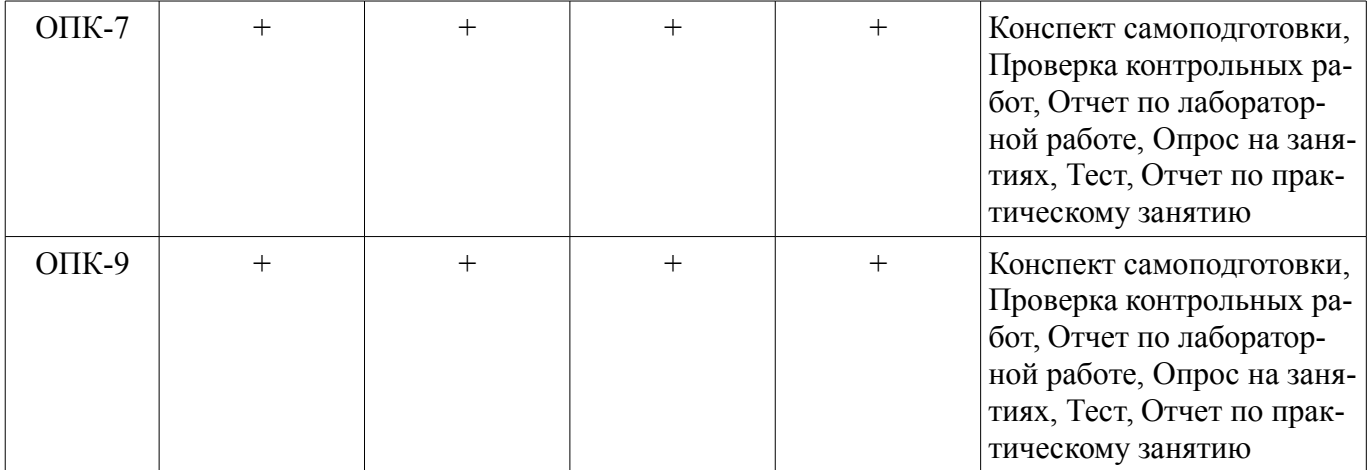

# 6. Интерактивные методы и формы организации обучения Не предусмотрено РУП.

# 7. Лабораторные работы

 $\top$ 

 $\top$ 

 $\overline{\phantom{a}}$ 

Наименование лабораторных работ приведено в таблице 7.1. Таблица 7.1 – Наименование лабораторных работ

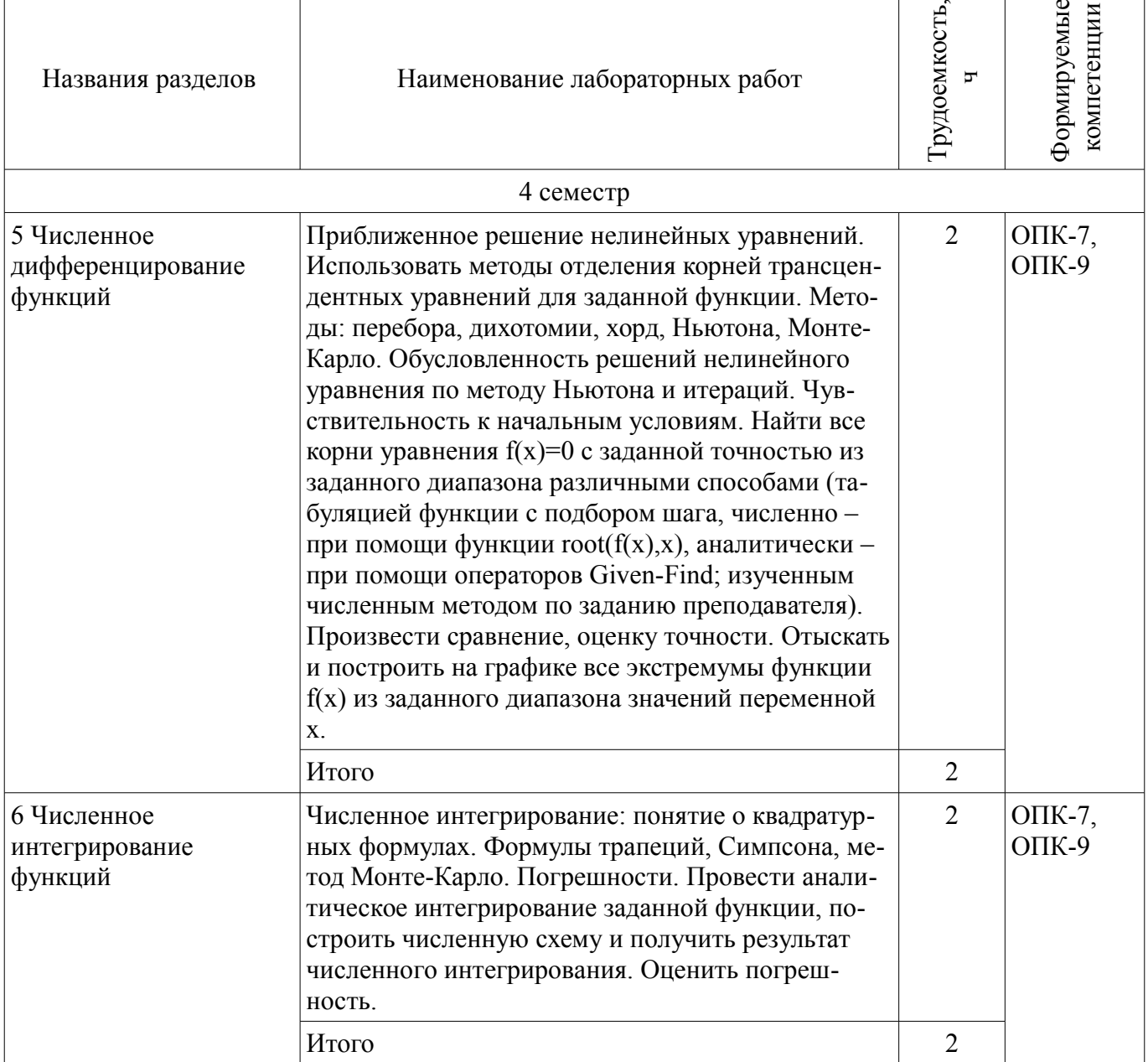

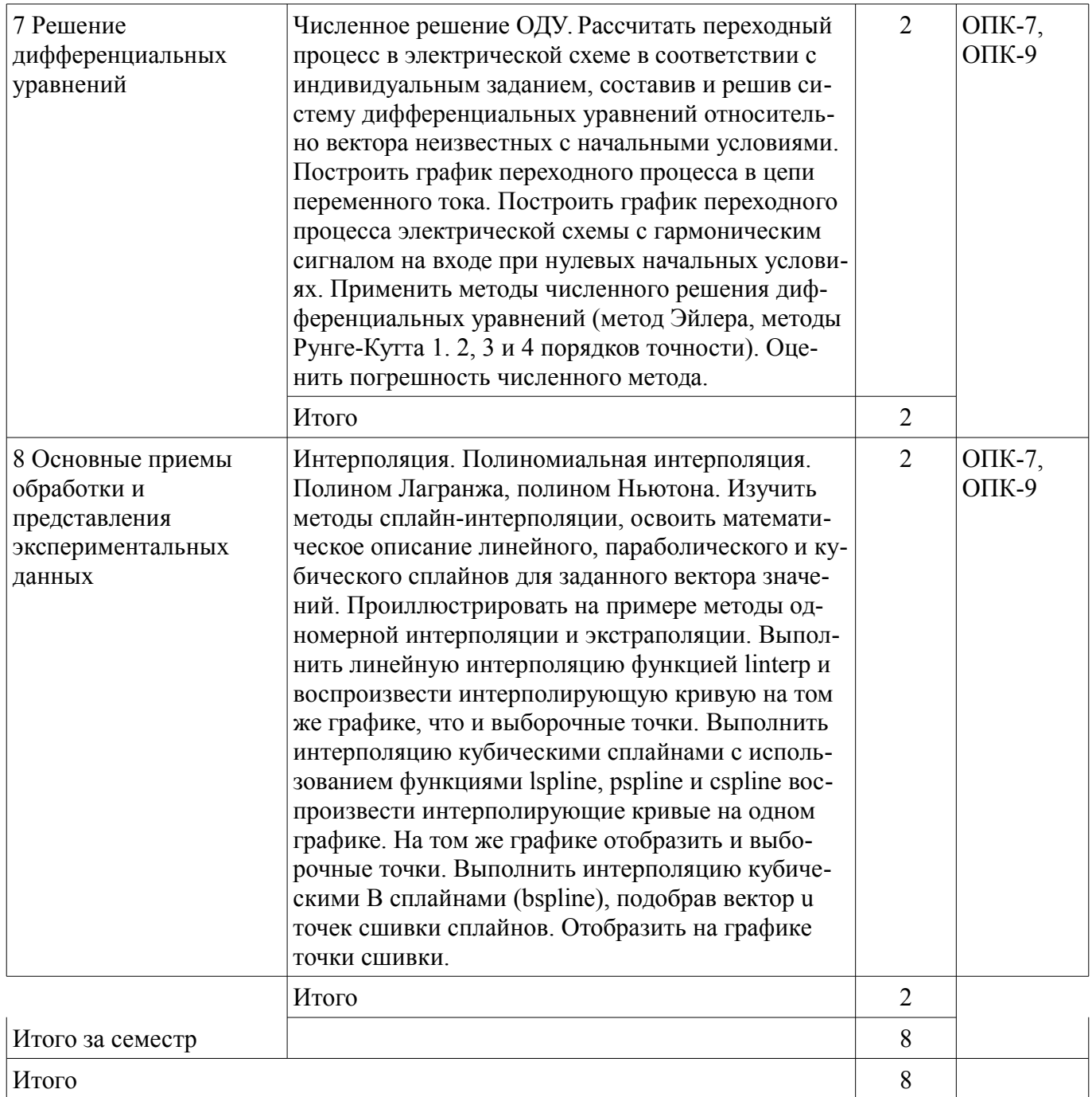

8. Практические занятия (семинары)<br>Наименование практических занятий (семинаров) приведено в таблице 8.1. Таблица 8.1 - Наименование практических занятий (семинаров)

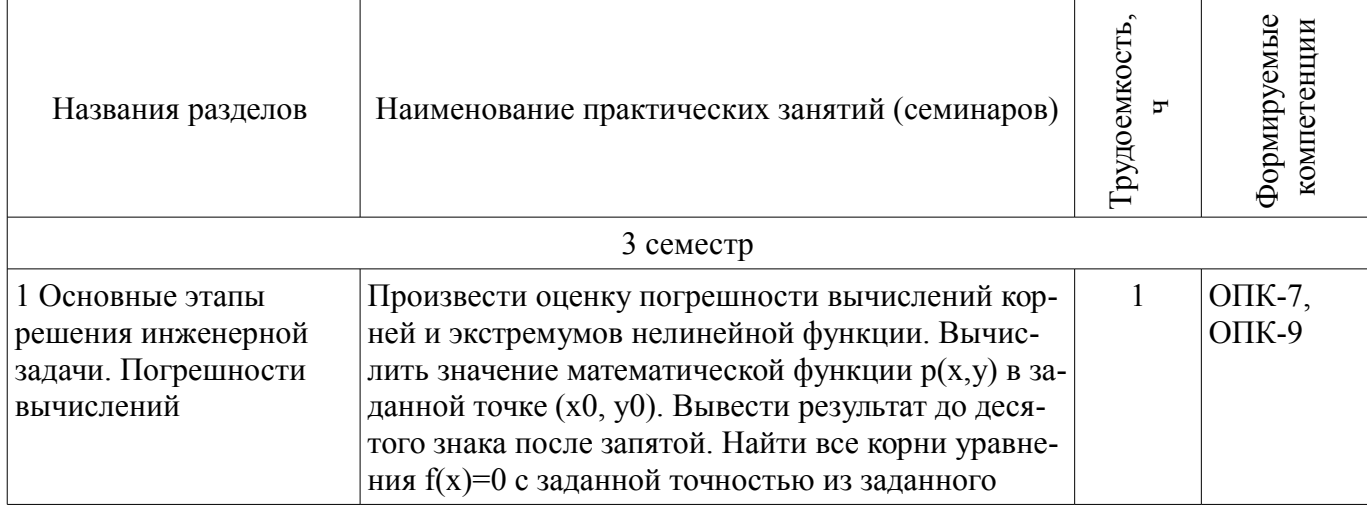

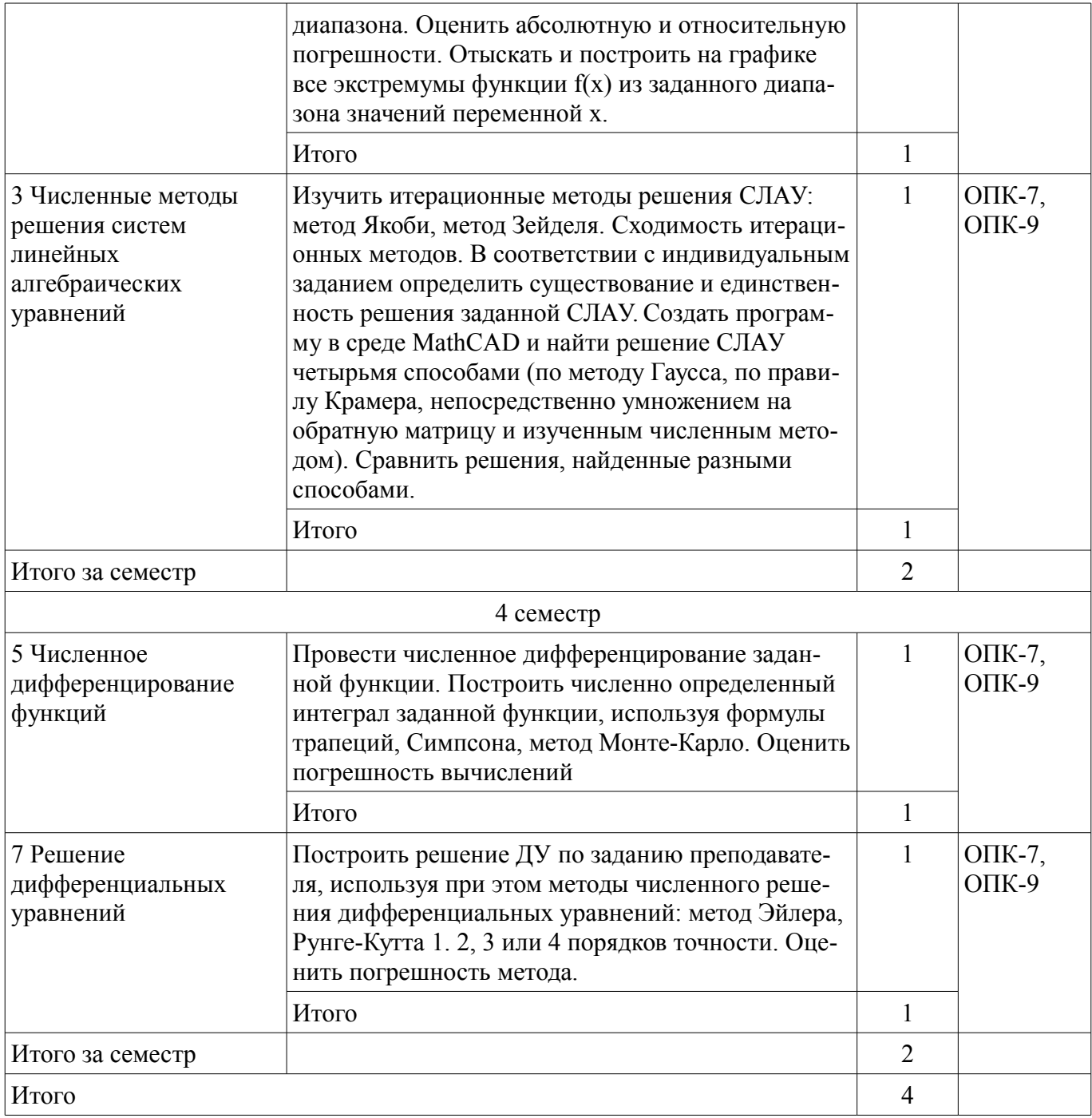

# 9. Самостоятельная работа

Виды самостоятельной работы, трудоемкость и формируемые компетенции представлены в таблице 9.1.

Таблица 9.1 - Виды самостоятельной работы, трудоемкость и формируемые компетенции

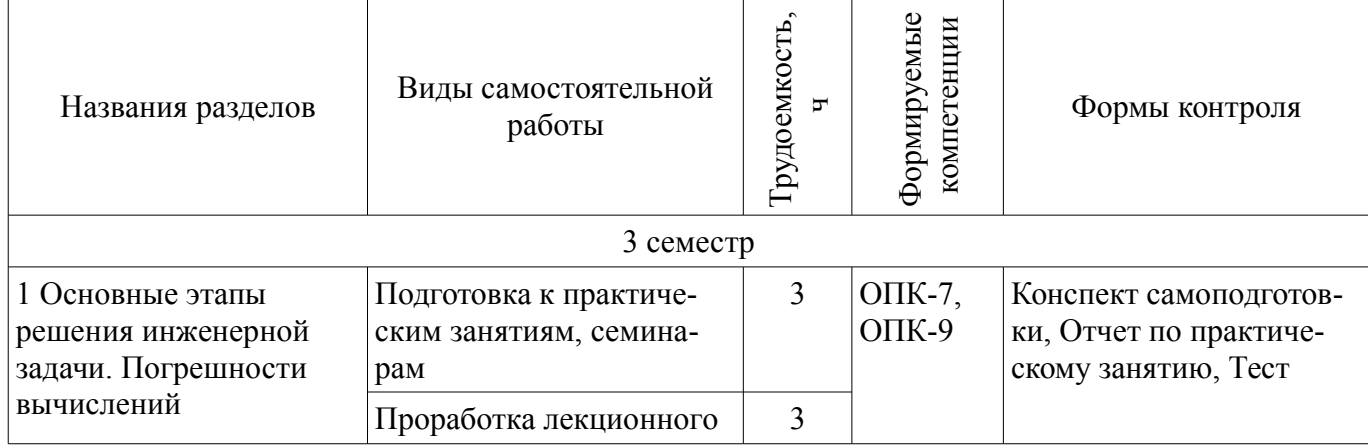

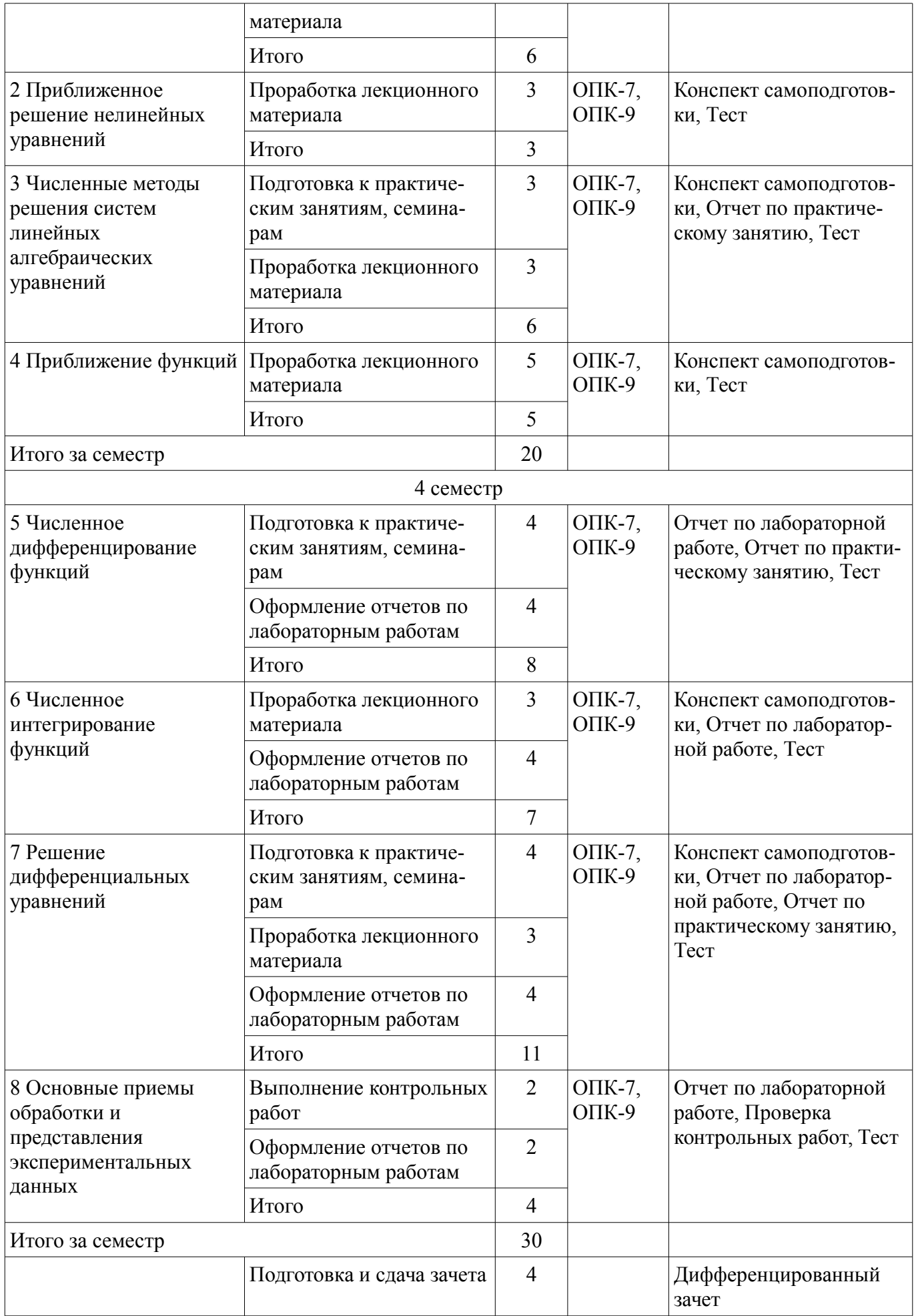

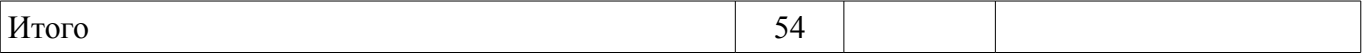

**10. Курсовой проект / курсовая работа** 

Не предусмотрено РУП.

**11. Рейтинговая система для оценки успеваемости обучающихся**  Рейтинговая система не используется.

#### **12. Учебно-методическое и информационное обеспечение дисциплины**

#### **12.1. Основная литература**

1. Михальченко Сергей Геннадьевич Информационное обеспечение задач расчета и проектирования электрических схем [Электронный ресурс]: моногр. / С. Г. Михальченко. – Томск Изд-во Томск. гос. ун-та систем упр. и радиоэлектроники, 2016. – 200 с. ил., табл. – Библиогр. с. 192. - Режим доступа: http://ie.tusur.ru/docs/msg/io.rar (дата обращения: 31.07.2018).

2. Учебное пособие «Прикладная информатика» [Электронный ресурс]: Для студентов по направлению 210100 «Электроника и наноэлектроника» и 222900 «Нанотехнологии и микросистемная техника» / Н. В. Зариковская - 2012. 93 с. - Режим доступа: https://edu.tusur.ru/publications/4641 (дата обращения: 31.07.2018).

#### **12.2. Дополнительная литература**

1. Компьютерные технологии в науке, образовании и производстве электронной техники [Электронный ресурс]: Учебное пособие / В. В. Кручинин, Ю. Н. Тановицкий, С. Л. Хомич - 2012. 155 с. - Режим доступа: https://edu.tusur.ru/publications/967 (дата обращения: 31.07.2018).

2. Информатика. Базовый курс: Учебник для вузов / С. В. Симонович [и др.] ; ред. С. В. Симонович. – 2-е изд. – СПб. : Питер, 2007. – 639 с. (наличие в библиотеке ТУСУР - 57 экз.)

3. Мудров А.Е. Численные методы для ПЭВМ на языках Бейсик, Фортран и Паскаль - Томск: МП "Раско", 1991. - 207 с. (наличие в библиотеке ТУСУР - 111 экз.)

#### **12.3. Учебно-методические пособия**

#### **12.3.1. Обязательные учебно-методические пособия**

1. Михальченко С. Г. Профессиональные математические пакеты. Лабораторный практикум / С. Г. Михальченко; Томский государственный университет систем управления и радиоэлектроники, Кафедра промышленной электроники – Томск [Электронный ресурс]: ТУСУР, 2017. – 84 с. ил., табл., прил. – Библиогр. с. 65. - Режим доступа: http://ie.tusur.ru/docs/new/lab/pmp/l\_pmp.pdf (дата обращения: 31.07.2018).

2. Информационные технологии. Часть 2. Профессиональные математические пакеты [Электронный ресурс]: Руководство по организации самостоятельной работы студентов / С. Г. Михальченко; Томск. гос. ун-т сист. упр. и радиоэлектроники, Кафедра промышленной электроники – Томск ТУСУР, 2016. – 128 с. ил., табл., прил. – Библиогр. с. 97. - Режим доступа: http://ie.tusur.ru/docs/msg/it\_2.rar (дата обращения: 31.07.2018).

3. Профессиональные математические пакеты. Учебно-методическое пособие по проведению практических работ / С. Г. Михальченко; Томский государственный университет систем управления и радиоэлектроники, Кафедра промышленной электроники – Томск [Электронный ресурс]: ТУСУР, 2017. – 86 с. ил., табл., прил. – Библиогр. с. 72. - Режим доступа: http://ie.tusur.ru/docs/msg/pmp\_ump.pdf (дата обращения: 31.07.2018).

#### **12.3.2. Учебно-методические пособия для лиц с ограниченными возможностями здоровья и инвалидов**

Учебно-методические материалы для самостоятельной и аудиторной работы обучающихся из числа лиц с ограниченными возможностями здоровья и инвалидов предоставляются в формах, адаптированных к ограничениям их здоровья и восприятия информации.

#### **Для лиц с нарушениями зрения:**

- в форме электронного документа;
	- в печатной форме увеличенным шрифтом.

## **Для лиц с нарушениями слуха:**

– в форме электронного документа;

#### – в печатной форме.

#### **Для лиц с нарушениями опорно-двигательного аппарата:**

- в форме электронного документа;
- в печатной форме.

#### **12.4. Профессиональные базы данных и информационные справочные системы**

- 1. https://lib.tusur.ru/ru/resursy/bazy-dannyh
- 2. http://protect.gost.ru/
- 3. https://elibrary.ru/defaultx.asp

## **13. Материально-техническое обеспечение дисциплины и требуемое программное обеспечение**

#### **13.1. Общие требования к материально-техническому и программному обеспечению дисциплины**

#### **13.1.1. Материально-техническое и программное обеспечение для лекционных занятий**

Для проведения занятий лекционного типа, групповых и индивидуальных консультаций, текущего контроля и промежуточной аттестации используется учебная аудитория с количеством посадочных мест не менее 22-24, оборудованная доской и стандартной учебной мебелью. Имеются демонстрационное оборудование и учебно-наглядные пособия, обеспечивающие тематические иллюстрации по лекционным разделам дисциплины.

### **13.1.2. Материально-техническое и программное обеспечение для практических занятий**

Вычислительная лаборатория

учебная аудитория для проведения занятий практического типа, учебная аудитория для проведения занятий лабораторного типа, учебная аудитория для проведения занятий семинарского типа, помещение для курсового проектирования (выполнения курсовых работ)

634034, Томская область, г. Томск, Вершинина улица, д. 74, 201б ауд.

Описание имеющегося оборудования:

- Персональные компьютеры (16 шт.);
- Интерактивная доска «Smart-board» DViT (1 шт.);
- Мультимедийный проектор NEC (1 шт.);
- Комплект специализированной учебной мебели;
- Рабочее место преподавателя.

Программное обеспечение:

- Adobe Acrobat Reader
- Asimec
- Far Manager
- Google Chrome
- LTspice 4
- Mathworks Matlab
- Mathworks Simulink 6.5
- Maxima
- PTC Mathcad13, 14
- Windows XP

#### **13.1.3. Материально-техническое и программное обеспечение для лабораторных работ**

Вычислительная лаборатория / Компьютерный класс

учебная аудитория для проведения занятий практического типа, учебная аудитория для проведения занятий лабораторного типа, учебная аудитория для проведения занятий семинарского типа, помещение для курсового проектирования (выполнения курсовых работ)

634034, Томская область, г. Томск, Вершинина улица, д. 74, 301б ауд.

Описание имеющегося оборудования:

- Персональные компьютеры (16 шт.);

- Интерактивная доска «Smart-board» DViT (1 шт.);
- Мультимедийный проектор NEC (1 шт.);
- Комплект специализированной учебной мебели;
- Рабочее место преподавателя.

Программное обеспечение:

- $-7-Zip$
- ASIMEC
- Far Manager
- Google Chrome
- LTspice 4
- LibreOffice
- Mathworks Matlab
- Mozilla Firefox
- PTC Mathcad13, 14
- Windows XP Pro

# **13.1.4. Материально-техническое и программное обеспечение для самостоятельной работы**

Для самостоятельной работы используются учебные аудитории (компьютерные классы), расположенные по адресам:

- 634050, Томская область, г. Томск, Ленина проспект, д. 40, 233 ауд.;

- 634045, Томская область, г. Томск, ул. Красноармейская, д. 146, 201 ауд.;

- 634034, Томская область, г. Томск, Вершинина улица, д. 47, 126 ауд.;

- 634034, Томская область, г. Томск, Вершинина улица, д. 74, 207 ауд.

Состав оборудования:

- учебная мебель;

- компьютеры класса не ниже ПЭВМ INTEL Celeron D336 2.8ГГц. - 5 шт.;

- компьютеры подключены к сети «Интернет» и обеспечивают доступ в электронную информационно-образовательную среду университета.

Перечень программного обеспечения:

- Microsoft Windows;
- OpenOffice;
- Kaspersky Endpoint Security 10 для Windows;
- $-7-Zip$ ;
- Google Chrome.

#### **13.2. Материально-техническое обеспечение дисциплины для лиц с ограниченными возможностями здоровья и инвалидов**

Освоение дисциплины лицами с ограниченными возможностями здоровья и инвалидами осуществляется с использованием средств обучения общего и специального назначения.

При занятиях с обучающимися **с нарушениями слуха** предусмотрено использование звукоусиливающей аппаратуры, мультимедийных средств и других технических средств приема/передачи учебной информации в доступных формах, мобильной системы преподавания для обучающихся с инвалидностью, портативной индукционной системы. Учебная аудитория, в которой занимаются обучающиеся с нарушением слуха, оборудована компьютерной техникой, аудиотехникой, видеотехникой, электронной доской, мультимедийной системой.

При занятиях с обучающимися **с нарушениями зрениями** предусмотрено использование в лекционных и учебных аудиториях возможности просмотра удаленных объектов (например, текста на доске или слайда на экране) при помощи видеоувеличителей для комфортного просмотра.

При занятиях с обучающимися **с нарушениями опорно-двигательного аппарата** используются альтернативные устройства ввода информации и другие технические средства приема/передачи учебной информации в доступных формах, мобильной системы обучения для людей с инва-

#### 14. Оценочные материалы и методические рекомендации по организации изучения дисциплины

#### 14.1. Содержание оценочных материалов и методические рекомендации

Для оценки степени сформированности и уровня освоения закрепленных за дисциплиной компетенций используются оценочные материалы в составе:

#### 14.1.1. Тестовые задания

1. Выберите варианты подпрограмм, позволяющие найти точки пересечения функции с  $oc<sub>h</sub>$  OX

Варианты ответов:

- · given find
- $\cdot$  solve
- $\cdot$  root
- · given maximize
- $\cdot$  rank

2. Как задается точность численных расчетов?

Варианты ответов:

• При помощи переменной TOL

- Во вкладке меню ФОРМАТ\РЕЗУЛЬТАТ\
- В зависимости от аргумента вычислений
- Точность вычислений MathCAD задает самостоятельно

3. Что такое матрица в численных расчетах СЛАУ?

Варианты ответов:

• Прямоугольная таблица чисел, используемая в математике

- Кибернетическая система, управляющая человечеством
- Виртуальная реальность
- Массив чисел

4. Что такое нули функции с одним аргументом?

Варианты ответов:

• Абсциссы точек пересечения графика функции с осью аргумента функции

- Точки экстремума
- Ординаты точек пересечения графика функции с осью ОХ
- Корни уравнения

5. Что такое максимум (и минимум) функции, как они связаны со значением производной в этих точках?

Варианты ответов:

- Производная в этих точках равна нулю
- Производная в этих точках принимает максимальное (минимальное) значение
- Заданная функция в этих точках пересекает ось аргументов
- Это экстремумы производной от заданной функции

6. Что такое асимптота заданной функции?

Варианты ответов:

• Прямая линия, в пределе приближающаяся к графику заданной функции

• Прямая линия, на бесконечности приближающаяся к графику заданной функции и не пересекающая его

- Вертикальная линия в точке, где пределы справа и слева не совпадают
- Точка разрыва функции
- 7. Какие из перечисленных методов относятся к решению СЛАУ?
- Варианты ответов:
- $\bullet$   $\Gamma$ avcca
- Ньютона
- Крамера
- Зейделя

## • PVHre-Kvrra

8. На основании чего строятся модели численного дифференцирования?

Варианты ответов:

• На определении производной

• На разложении в ряд Фурье

• На сеточной функции

9. Как связаны полная, активная и реактивная мощности. Выберите все правильные варианты ответа.

Варианты ответов:

- Никак не связаны
- Действительная часть полной мощности это активная мощность
- Мнимая часть полной мощности это реактивная мощность
- Полная мощность это корень квадратный из суммы активной и реактивной мощностей

• Модуль полной мощности равен корню квадратному из суммы активной и реактивной мощностей

10. Чем по сути является определитель матрицы?

Варианты ответов:

- Число
- Другая матрица
- $\bullet$  Bektop
- Функция

11. Какой оператор применяется для присоединения одной матрицы к другой справа? Варианты ответов:

- augment
- stack
- $\bullet$  submatrix
- $\cdot$  right

12. Одинаково ли происходит взятие элемента вектора-столбца и вектора-строки? Варианты ответов:

- Да. Различий нет
- Нет. Элементы вектора-столбца и вектора-строки записываются различным образом
- Правильный вариант отсутствует

13. Как связано существование обратной матрицы и величина определителя? Варианты ответов:

- Обратная матрица не существует, если определитель отрицательный
- Обратная матрица существует, только если определитель не равен нулю
- Эти понятия не связаны
- Обратная матрица не существует, если определитель больше  $1.1E+4932$

14. Что такое ранг матрицы?

Варианты ответов:

- Число линейно независимых строк (столбцов) матрицы
- Размерность матрицы
- Определитель
- Решение линейного однородного уравнения, задаваемого матрицей

15. Геометрический числолвй вектор может быть описан в системе MathCAD как Варианты ответов:

- одномерный массив чисел
- матрина коорлинат
- определитель матрицы координат
- базис в трехмерном пространстве
- 16. Результатом скалярного произведения векторов является Варианты ответов:
- число
- $\bullet$  BekTOp

• матрица

• функция

17. Система линейных алгебраических уравнений имеет решение, если Варианты ответов:

• ранг основной матрицы равен рангу расширенной матрицы

• вектор правых частей нулевой (однородная система)

• вектор правых частей ненулевой (система неоднородная)

• определитель матрицы равен нулю

18. На каком принципе основан метод Монте-Карло? Варианты ответов:

• На вероятностной оценке большого числа измерений

• На разностной схеме

• На разложении в ряд Тейлора

• на спектральном разложении

19. Метод Ньютона поиска решения нелинейного уравнения основан на Варианты ответов:

• использовании производной

• интегрировании

• последовательного уточнения интервала, на котором расположен корень

• случайном попадании и вероятностной оценке

20. Метод дихотомии поиска решения нелинейного уравнения основан на Варианты ответов:

• использовании производной

• интегрировании

• последовательного уменьшения интервала, на котором расположен корень

• вероятностной оценке применимости случайно выбранной точки

#### **14.1.2. Темы опросов на занятиях**

Основные этапы решения инженерной задачи. Физическая модель. Математическая модель, имитационная модель. Погрешности вычислений. Приближенное число. Абсолютная и относительная погрешность.

Методы отделения корней трансцендентных уравнений. Методы: перебора, дихотомии, хорд, Ньютона, Монте-Карло. Обусловленность решений нелинейного уравнения по методу Ньютона и итераций. Чувствительность к начальным условиям.

Прямые методы решения СЛАУ: при помощи построения обратной матрицы, метод Гаусса, правило Крамера. Итерационные методы решения СЛАУ: метод Якоби, метод Зейделя. Сходимость итерационных методов.

Интерполяция. Полиномиальная интерполяция. Полином Лагранжа, полином Ньютона. Сплайн-интерполяция: линейный, параболический и кубический сплайны. Аппроксимация: норма, метод наименьших квадратов. Экстраполяция.

Численное дифференцирование функций. Численное интегрирование: понятие о квадратурных формулах. Формулы трапеций, Симпсона, метод Монте-Карло. Погрешности.

Применение математических знаний в части решения ОДУ и систем ОДУ на примере исследования переходного процесса электрической цепи. Осмысление принципов изменения тока и напряжения в реактивных элементах схемы. Физическое осмысление понятий теории дифференциальных уравнений: ОДУ, начальные условия, производные электрических величин – как скорость изменения электромагнитных параметров сигнала. Методы численного решения дифференциальных уравнений. Метод Эйлера. Порядок метода, погрешность метода. Методы Рунге-Кутта: схемы 1. 2, 3 и 4 порядков точности.

#### **14.1.3. Темы контрольных работ**

- 1. Численное дифференцирование
- 2. Численное интегрирование
- 3. Численное решение ОДУ
- 4. Переходный процесс в электрической схеме с точки зрения решения ОДУ
- 5. Интерполяция. Экстраполяция.

#### 6. Методы сплайн-интерполяции

#### 14.1.4. Вопросы на самоподготовку

- 1. Основные этапы решения инженерной задачи
- 2. Погрешности вычислений
- 3. Приближенное решение нелинейных уравнений
- 4. Численные методы решения систем линейных алгебраических уравнений
- 5. Приближение функций
- 6. Численное дифференцирование функций
- 7. Численное интегрирование функций
- 8. Решение дифференциальных уравнений
- 9. Основные приемы обработки и представления экспериментальных данных
- 10. Интерполяция, экстраполяция функций

#### 14.1.5. Вопросы для подготовки к практическим занятиям, семинарам

Произвести оценку погрешности вычислений корней и экстремумов нелинейной функции. Вычислить значение математической функции  $p(x,y)$  в заданной точке (x0, y0). Вывести результат до десятого знака после запятой. Найти все корни уравнения f(x)=0 с заданной точностью из заданного диапазона. Оценить абсолютную и относительную погрешности. Отыскать и построить на графике все экстремумы функции  $f(x)$  из заданного диапазона значений переменной х.

Изучить итерационные методы решения СЛАУ: метод Якоби, метод Зейделя. Сходимость итерационных методов. В соответствии с индивидуальным заданием определить существование и единственность решения заданной СЛАУ. Создать программу в среде MathCAD и найти решение СЛАУ четырьмя способами (по методу Гаусса, по правилу Крамера, непосредственно умножением на обратную матрицу и изученным численным методом). Сравнить решения, найденные разными способами.

Провести численное дифференцирование заданной функции. Построить численно определенный интеграл заданной функции, используя формулы трапеций, Симпсона, метод Монте-Карло. Оценить погрешность вычислений

Построить решение ДУ по заданию преподавателя, используя при этом методы численного решения дифференциальных уравнений: метод Эйлера, Рунге-Кутта 1, 2, 3 или 4 порядков точности. Оценить погрешность метода.

#### 14.1.6. Вопросы дифференцированного зачета

- 1. Численное дифференцирование заданной функции.
- 2. Численное интегрирование
- 3. Понятие о квадратурных формулах.
- 4. Формулы трапеций
- 5. Формула Симпсона
- 6. Метод Монте-Карло
- 7. Точность метода
- 8. Сходимость метода
- 9. Численное решение ОЛУ
- 10. Переходный процесс в электрической схеме с точки зрения решения ОДУ
- 11. Решение дифференциальных уравнений. Начальные условия
- 12. Построение графика переходного процесса электрической схемы
- 13. Методы численного решения дифференциальных уравнений
- 14. Метод Эйлера
- 15. Метод Рунге-Кутта 1. 2, 3 и 4 порядка
- 16. Погрешность численного метода
- 17. Интерполяция. Экстраполяция.
- 18. Полиномиальная интерполяция.
- 19. Полином Лагранжа
- 20 Полином Ньютона
- 21. Методы сплайн-интерполяции
- 22. Математическое описание линейного и параболического сплайнов
- 23. Кубические сплайны

#### 14.1.7. Темы лабораторных работ

Приближенное решение нелинейных уравнений. Использовать методы отделения корней трансцендентных уравнений для заданной функции. Методы: перебора, дихотомии, хорд, Ньютона. Монте-Карло. Обусловленность решений нелинейного уравнения по методу Ньютона и итераций. Чувствительность к начальным условиям. Найти все корни уравнения f(x)=0 с заданной точностью из заданного диапазона различными способами (табуляцией функции с подбором шага, численно – при помощи функции root( $f(x),x$ ), аналитически – при помощи операторов Given-Find; изученным численным методом по заданию преподавателя). Произвести сравнение, оценку точности. Отыскать и построить на графике все экстремумы функции f(x) из заданного диапазона значений переменной х.

Численное интегрирование: понятие о квадратурных формулах. Формулы трапеций, Симпсона, метод Монте-Карло. Погрешности. Провести аналитическое интегрирование заданной функции, построить численную схему и получить результат численного интегрирования. Оценить погрешность.

Численное решение ОДУ. Рассчитать переходный процесс в электрической схеме в соответствии с индивидуальным заданием, составив и решив систему дифференциальных уравнений относительно вектора неизвестных с начальными условиями. Построить график переходного процесса в цепи переменного тока. Построить график переходного процесса электрической схемы с гармоническим сигналом на входе при нулевых начальных условиях. Применить методы численного решения дифференциальных уравнений (метод Эйлера, методы Рунге-Кутта 1.2, 3 и 4 порядков точности). Оценить погрешность численного метода.

Интерполяция. Полиномиальная интерполяция. Полином Лагранжа, полином Ньютона. Изучить методы сплайн-интерполяции, освоить математическое описание линейного, параболического и кубического сплайнов для заданного вектора значений. Проиллюстрировать на примере методы одномерной интерполяции и экстраполяции. Выполнить линейную интерполяцию функцией linterp и воспроизвести интерполирующую кривую на том же графике, что и выборочные точки. Выполнить интерполяцию кубическими сплайнами с использованием функциями lspline, pspline и cspline воспроизвести интерполирующие кривые на одном графике. На том же графике отобразить и выборочные точки. Выполнить интерполяцию кубическими В сплайнами (bspline), подобрав вектор и точек сшивки сплайнов. Отобразить на графике точки сшивки.

#### **14.2. Требования к оценочным материалам для лиц с ограниченными возможностями здоровья и инвалидов**

Для лиц с ограниченными возможностями здоровья и инвалидов предусмотрены дополнительные оценочные материалы, перечень которых указан в таблице 14.

Таблица 14 – Дополнительные материалы оценивания для лиц с ограниченными возможностями здоровья и инвалидов

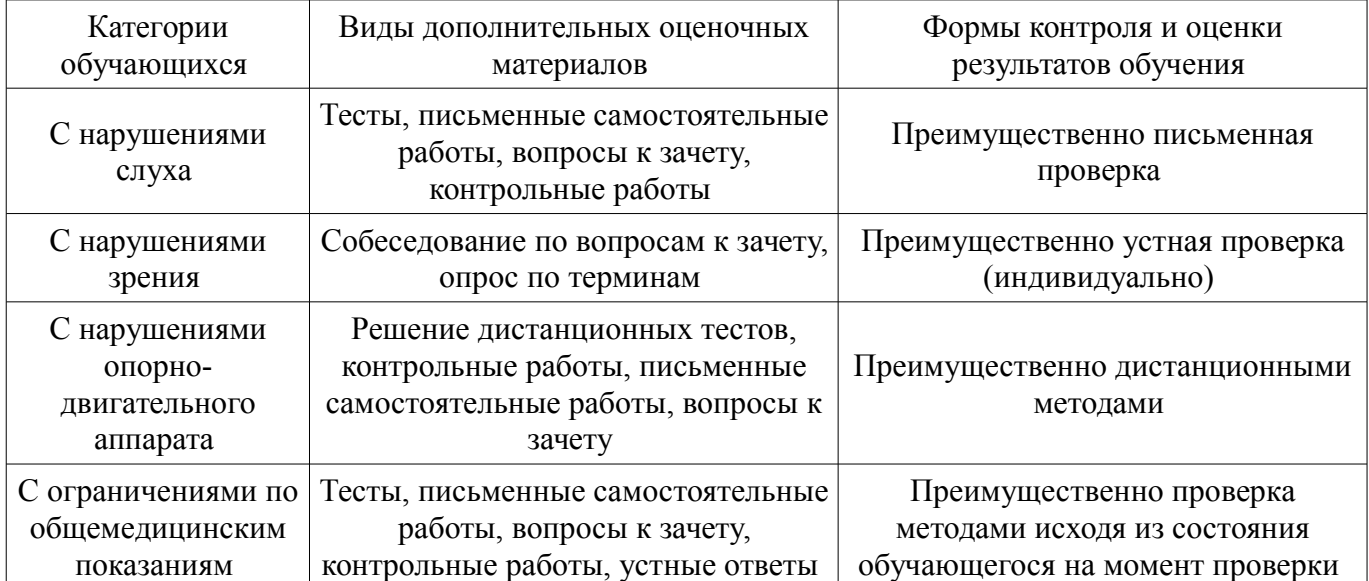

## **14.3. Методические рекомендации по оценочным материалам для лиц с ограниченными возможностями здоровья и инвалидов**

Для лиц с ограниченными возможностями здоровья и инвалидов предусматривается доступная форма предоставления заданий оценочных средств, а именно:

- в печатной форме;
- в печатной форме с увеличенным шрифтом;
- в форме электронного документа;
- методом чтения ассистентом задания вслух;
- предоставление задания с использованием сурдоперевода.

Лицам с ограниченными возможностями здоровья и инвалидам увеличивается время на подготовку ответов на контрольные вопросы. Для таких обучающихся предусматривается доступная форма предоставления ответов на задания, а именно:

- письменно на бумаге;
- набор ответов на компьютере;
- набор ответов с использованием услуг ассистента;
- представление ответов устно.

Процедура оценивания результатов обучения лиц с ограниченными возможностями здоровья и инвалидов по дисциплине предусматривает предоставление информации в формах, адаптированных к ограничениям их здоровья и восприятия информации:

#### **Для лиц с нарушениями зрения:**

- в форме электронного документа;
- в печатной форме увеличенным шрифтом.

#### **Для лиц с нарушениями слуха:**

- в форме электронного документа;
- в печатной форме.

## **Для лиц с нарушениями опорно-двигательного аппарата:**

- в форме электронного документа;
- в печатной форме.

При необходимости для лиц с ограниченными возможностями здоровья и инвалидов процедура оценивания результатов обучения может проводиться в несколько этапов.